10/07/2017 Qual a influência da opção 'Deduzir as Bonificações para o custo fin.' na rotina 124? - PC Sistemas - TDN

PC [Sistemas](http://tdn.totvs.com/display/PCS) / … / Outros - [Financeiro](http://tdn.totvs.com/display/PCS/Outros+-+Financeiro)

Qual a influência da opção 'Deduzir as [Bonificações](http://tdn.totvs.com/pages/viewpage.action?pageId=102924298) para o custo fin.' na rotina 124? LEUBLICADO

Criado por Maria [Isaura](http://tdn.totvs.com/display/~pc.maria.cintra) Cintra Silva, última alteração por NATHALIA [BERNARDO](http://tdn.totvs.com/display/~nathalia.toledo) DE SOUZA TOLEDO agora há [pouco](http://tdn.totvs.com/pages/diffpagesbyversion.action?pageId=102924298&selectedPageVersions=10&selectedPageVersions=11)

Esta [documentação](http://tdn.totvs.com/pages/viewpage.action?pageId=189312291) aplica-se às versões 27 e 28 do WinThor, as quais a PC Sistemas oferece suporte. Saiba como atualizar o WinThor clicando aqui.

## Opção 'Deduzir as Bonificações para o custo fin.'

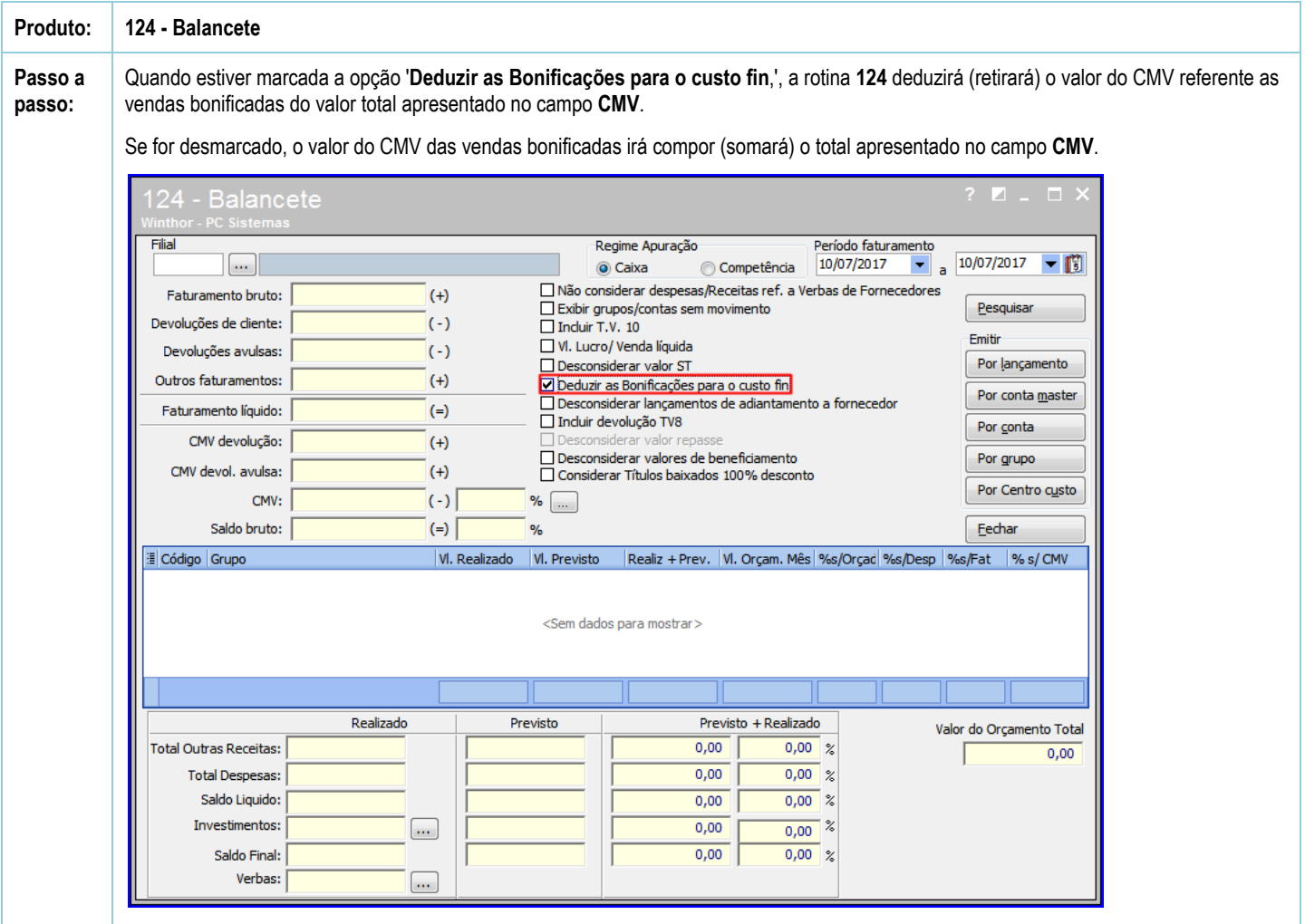

Seja o primeiro a gostar disto **心** Curtir